<span id="page-0-0"></span>Základy programování v C++ 17. cvičeníSoubory

## Základy programování v  $C++17$ . cvičení Soubory

Zuzana Petříčková

20. listopadu 2019

1 / 18

 $299$ 

目

メロメメ 御 メメ きょく ミメー

<span id="page-1-0"></span>Základy programování v C++ 17. cvičeníSoubory

### **P**řehled

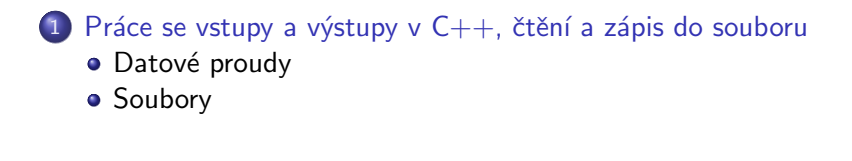

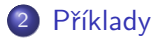

# <span id="page-2-0"></span>Datový proud (stream)

#### Základní myšlenka

- o data proudí ze zdroje do spotřebiče
	- **1** program  $\rightarrow$  soubor, konzole, tiskárna
	- 2 soubor, klávesnice  $\rightarrow$  program

### Datový proud

o nástroj pro přenos dat mezi zdrojem a spotřebičem (např. souborem a programem)

#### Standardní datové proudy v  $C++$  (už známe)

- cin ... standardní vstup (obvykle klávesnice), proměnná typu  $(instance třídy)$  istream
- **· cout** ... standardní výstup (obvykle konzole), proměnná typu  $(instance třídy)$  ostream
- **cerr** ... standardní chybový výstup (obvykle konzole), proměnná typu (instance třídy)ostream

<span id="page-3-0"></span>Práce se soubory

- se soubory můžeme pracovat podobně jako s datovými proudy cin, cout
- **•** datové proudy pro soubory (v ASCII kódování) jsou deklarované v hlavičkovém souboru fstream:
	- ifstream ... proud pouze pro vstup
	- · ofstream ... proud pouze pro výstup
	- fstream ... pokud chceme střídat vstup a výstup
- **•** datové proudy pro soubory s širokými (Unicode) znaky jsou deklarované v hlavičkovém souboru wfstream:
	- wifstream, wofstream, wfstream
- sekvenční přístup k souboru
- **•** rozlišujeme textové a binární soubory

```
Základy programování v C++17. cvičení Soubory
  Práce se vstupy a výstupy v C++, čtění a zápis do souboru
   Soubory
```
### Zápis do souboru

• Ukázka 1: funkce (vytvoří a) otevře soubor, zapíše do něj "Ahoj!"a soubor zase zavře.

 $\#$ include $<$ fstream $>$ 

```
. . .
void zapisDoSouboru (string nazev)
{
    ofstream soubor; // vystupni datovv proudsoubor . open (nazev); // otevru soubor
    if (soubor.is_open()) // if (soubor)
    {
         soubor << "Ahoj!" << endl;
         soubor. close (): // zavru soubor
    }
    e l s e
    {
         \cot t << " chyba: soubor nelze otevrit";
         \mathcal{L}/\mathcal{L} throw (string)" soubor nelze otevrit!";
                                                                \Omega}
                                                                5 / 18}
```
### <span id="page-5-0"></span>Práce se soubory

...

#### Datové proudy (třídy) ifstream, ofstream, fstream

- metoda **open()** ... otevření datového proudu (souboru)
- $\bullet$  metoda is open() ... test, zda je datový proud (tj. soubor) otevˇren
- **·** metoda **close()** ... uzavření datového proudu
- $\bullet$  operátory  $\lt\lt$ ,  $\gt\gt$  a další funkce a metody, které známe pro cin a cout

 $($ jsou zděděné od společného předka: ios, istream, ostream)

- getline() ... načte řádek/kus textu ze vstupního datového proudu
- **ignore()** ... načte a zahodí kus textu ze vstupního datového proudu
- $clear()$  ... změní/zruší chybový stav datového proudu

. . .

Název (cesta) k souboru

```
ofstream soubor1, soubor2, soubor3;
soubor1.open ("text{ text.txt" }); // relativni cesta
soubor1.open(".\\slozka\\text.txt");
                           // relativni cesta (MS Windows)
soubor3.open("D:\\\tmp\\text.txt");
                          // absolutni cesta (MS Windows)
```

```
Základy programování v C++17. cvičení Soubory
  Práce se vstupy a výstupy v C++, čtění a zápis do souboru
   Soubory
```
### Zápis do souboru

}

```
• Ukázka 2: funkce zapíše do souboru čísla od 1 do 10
void zapisDoSouboru1 (string nazev)
1
    ofstream soubor:
    soubor . open (nazev);
    if (soubor. is open ()) // if (soubor)
    {
        soubor << "Zapisuji.cisla:." << endl;
         for (int i = 1; i \le 10; i + 1)
         {
             soubor << i << endl:
         }
        soubor. close();
    }
    else \{\ldots // chyba (soubor se nepodarilo otevrit)
    }
```
# Čtení ze souboru

● Ukázka 3: funkce načte číslo ze souboru

```
int nactiZeSouboru (string nazev)
{
    int i = -1;
    ifstream soubor;
    soubor.open (nazev);
     if (soubor. is open ()) // if (soubor)
    {
         soubor \gg i:
         if (soubor, fail())// if (!soubor)
              \text{cout} \ll "chyba: cislo seenepodarilo nacist";
         soubor. close():
    }
    e l s e
            \ldots // chyba (soubor se nepodarilo otevrit)
    return i;
                                            K ロ ▶ K 個 ▶ K 글 ▶ K 글 ▶ │ 글 │ ◆) Q (◇
                                                                   9 / 18}
```

```
Základy programování v C++ 17. cvičeníSoubory
  Práce se vstupy a výstupy v C++, čtění a zápis do souboru
   Soubory
```
## Čtení ze souboru

• Ukázka 4: funkce vypíše obsah souboru na konzoli

```
void nactiZeSouboru (string nazev)
{
    ifstream soubor:
    soubor.open (nazev);
    if (soubor. is open ()) // if (soubor)
    {
         string radek;
        while (!soubor.eof()) // neni konec souboru
         {
             getline (soubor, radek);
             \cot < \csc radek << endl;
         }
        soubor. close();
    }
    else \{\ldots // chyba (soubor se nepodarilo otevrit)
    }
                                         KORK EXTERNS ORA
                                                              10 / 18}
```
### Načítání ze vstupního datového proudu

```
string s;
soubor >> s; \qquad \qquad \not\ /\not\qquad jedno slovo
// vsechny znaky ' ', '\t', '\n' pred slovem nacte a zahodí
getline (soubor, s); // cely radek
// znak '\n' na konci nacte a zahodi
getline (soubor, s, ' .'); // text az po znak '.'
// znak '.' na konci nacte a zahodi
```
## Chybové stavy datových proudů

- datové proudy obsahují příznaky naznačující chybu
	- vyčištění chybových příznaků metodou  $clear()$
- metody pro testování stavu:
	- přetížené chování jako bool, přetížený operátor !
	- good() ... načtení hodnoty se povedlo
	- fail() ... načtení hodnoty se nepovedlo
	- $\bullet$  eof() ... je konec souboru

```
while (soubor good()) // while (soubor) \{ \ldots \}{
    soubor \gg x:
     . . .
}
if (soubor. eof()) { ... }else if (soubor.fail()) \{ \ldots \}
```
### <span id="page-12-0"></span>Chybové stavy datových proudů

```
int xsoubor \gg x:
if (!soubor) /* nacteni se nepodarilo*/
// if (soubor, fail()){
     soubor. \text{clear}();
     // soubor.ignore (256, 'n'):
}
string s:
get line (soubor, s);if (!soubor) /* nacteni se nepodarilo
                ( napr. konec souboru ) */. . .
if ( ! get line (soubor, s)) /* nacteni se nepodarilo
                               (napr. konec solution)*/
    . . .
                                            K ロ ▶ K 個 ▶ K 글 ▶ K 글 ▶ │ 글 │ ◆) Q ( º
```
## <span id="page-13-0"></span>Metoda open()

```
ofstream soubor1:
ifstream soubor2;
fstream soubor3, soubor4;
soubor1.open('text.txt'.');
soubor3.open ("text{ text.txt}", ios::out); // totez (alternativa)
soubor2.open("text.txt");
```

```
soubor4.open ("text{ text } txt", ios::in); // totez (alternativa)
```
- režimy otevření:
	- ios::in ... otevřít pro vstup (implicitní pro ifstream)
	- ios::out ... otevřít pro výstup (implicitní pro ofstream), přepisuje aktuální obsah souboru
	- ios::app ... výstup, za aktuální obsah souboru
	- ios::trunc ... výstup, na začátku vymaže původní obsah souboru
	- i[o](#page-16-0)[s](#page-2-0)::in  $|$  ios::out ... otevřít pro vst[up](#page-14-0) i výstup [\(](#page-12-0)[im](#page-13-0)[p](#page-14-0)[l.](#page-2-0) [p](#page-3-0)[r](#page-15-0)o [f](#page-1-0)s[tr](#page-15-0)[e](#page-16-0)[am](#page-0-0)[\)](#page-17-0)
	- ios::binary ... otevřít binárně (implicitní je textově)  $\frac{14}{18}$

 $000$ 

### <span id="page-14-0"></span>Datový proud jako parametr funkce

```
\sqrt{2} datovy proud predavame jako referenci!
void zapis (ostream \&s, int x)
{
    s \ll x \ll " " ;
}
int main()
{
    z a p is (cout, 3);
    ofstream soubor:
    soubor.open("text.txt");if (soubor)
    {
         zapis (soubor, 3);soubor. close():
     }
    return 0;
                                            K ロ ▶ K 個 ▶ K ヨ ▶ K ヨ ▶ │ ヨ │ めぬ◎
}
```
15 / 18

### <span id="page-15-0"></span>Manipulátory

- o speciální objekty, které je možno přidávat k operátorům  $<<$ a  $\gt$
- **•** knihovna **iomanip** 
	- **•** manipulátory bez parametrů: **endl, left, right** (mění zarovnání),...
	- manipulátory s parametry:  $setw()$ , setprecision(), setfill(),...

```
const double pi = 3.1415;
soubor << pi << endl;
soubor << endl << right << setw (10) << setfill ('')<< setprecision (3) << pi << endl;
soubor \lt\lt endl \lt\lt left \lt\lt setw (10) \lt\lt setfill ('')<< setprecision (3) << pi << endl;
```
<span id="page-16-0"></span>Základy programování v C++ 17. cvičeníSoubory Příklady

### Příklady

Cílem je načíst řádky vstupního souboru jeden po druhém a vypsat je do druhého souboru, ale v opačném pořadí.

- Napište a zavolejte funkci int pocetRadku(string nazevSouboru1), která spočítá a vrátí počet řádků v souboru.
- 2 Napište a zavolejte funkci string\* nactiRadky(string nazevSouboru1, int n), která načte prvních n řádků souboru do dynamického pole, pole vrátí.
- <sup>3</sup> Napište a zavolejte funkci void vypisRadkyOpacne(string \*radky, int n, string nazevSouboru2), která vypíše jednotlivé řádky z dynamického pole do souboru v opačném poˇrad´ı.

Lepší řešení: využít např. "ChytrePole"

<span id="page-17-0"></span>Základy programování v C++ 17. cvičeníSoubory Příklady

Příklady ... na procvičení

- Napište a zavolejte funkci string\* nactiSlova(string nazevSouboru, int &n), která načte jednotlivá slova souboru do dynamického pole, pole vrátí (soubor obsahuje slova oddělená mezerami).
- 2 Napište a zavolejte funkci void vypisSlovaOpacne(string \*slova, int n, string nazevSouboru), která vypíše jednotlivá slova z dynamického pole do souboru v opačném pořadí.